# Логотипа

Боб Поташник

Из серии «Закулисные тайны креатива»

www.creativshik.com I www.creativshik.info

## *Введение*

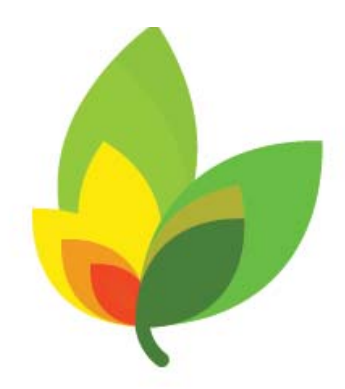

## bluegiraffee<sup>®</sup>

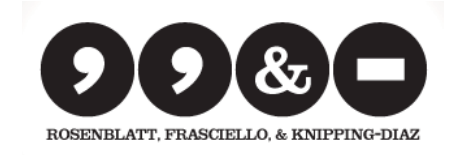

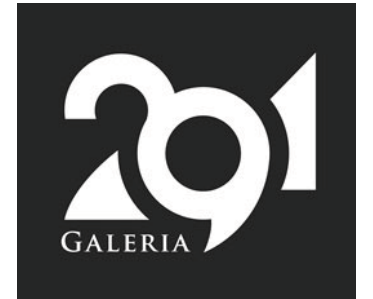

На мой взгляд, **дизайн логотипа** - это одна из самых интересных тем в нашей профессии. Тема довольно обширная, и, к сожалению, охватить её здесь целиком невозможно.

Поэтому, сперва я расскажу Вам об основных понятиях и этапах дизайна логотипа, а затем продемонстрирую сам рабочий процесс, от идеи до воплощения.

#### **Итак, что такое логотип?**

Логотип - это один из важнейших элементов "фирменного стиля ", задача которого выделить компанию или товар среди себе подобных и создать узнаваемый образ в глазах потребителей.

В конечном итоге логотип - это эмблема. Логотипом может быть простая комбинация из букв и цифр, геометрические фигуры или элементарные изображения.

#### **Как можно отличить хороший логотип от плохого?**

В любом учебнике дизайна Вы найдете, как минимум, 3 основных признака, определяющих удачный логотип.

#### **3 основных признака удачного логотипа.**

**• Логотип должен быть практичным.** Он должен хорошо восприниматься, независимо от размера, и в черно-белом и в цветном варианте.

Он должен одинаково хорошо выполнять свою функцию в любой коммуникационной

# *Введение*

#### *Возьмите себе на заметку:*

**Логотип не обязан изображать то, чем занимается компания:**

- *Логотип компании Apple* **не изображает** *электронику.*
- *Логотип Nike's* **не показывает** *ботинки.*
- *Логотип Мерседеса* **не показывает** *автомобиль.*
- *Логотип Би-би-си не 'показывает' новости.*

*Поэтому, планируя логотип, старайтесь избежать банальной иллюстрации сферы деятельности компании.*

*Не ограничивайте своё воображение и творческий потенциал!* среде, от рекламных щитов и газет - до телевизионных радиопередач и Интернета.

**• Логотип должен легко запоминаться.** Хороший дизайн логотипа как бы проникает в наше подсознания. Для этого он должен быть предельно простым и легко запоминаемым. В удачном дизайне, как правило, используются легко узнаваемые формы или элементы.

Хороший способ протестировать запоминаемость логотипа - показать его другу, а спустя неделю попросить его воспроизвести Ваш логотип по памяти.

**• Логотип должен быть долговечным** и не терять своей силы под влиянием моды или каких-либо других кратковременных явлений. Как правило, серьёзные компании не меняют свой логотип, а лишь немного улучшают его дизайн, делая его более современным. Но и такие изменения происходят не чаще, чем раз за 10-15 лет.

#### *Пример из жизни.*

*В работе над первым вариантом логотипа для нового сервиса рекламы в интернете "Crowda", мне помогли 2 основных факта, которые я знал о компании:*

*1. Бизнес существует исключительно в интернете.*

*2. Бизнес является абсолютно новой, уникальной моделью*

*рекламного маркетинга.*

*Один из вариантов выглядел вот так:*

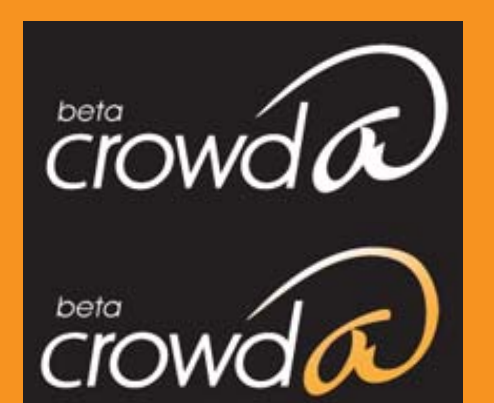

#### • **Первый, важный этап в дизайне - получение первичной информации от клиента.**

Это Вам поможет определить для себя основную задачу проекта.

На профессиональном языке это называется написанием "**брифа**" - резюме проекта.

Прежде, чем начать работу, постарайтесь понять, **что именно ожидает от вас заказчик**. Каковы его цели? Помните, что дизайн логотипа не делается чисто интуитивно, вслепую.

#### **Соберите необходимую информацию.**

Для успешной работы Вам понадобится хорошо ознакомиться со сферой деятельности заказчика. Источниками этой информации могут быть, книги, статьи. интернет... и, конечно, сам заказчик.

#### • **Подберите наглядный вспомогательный материал.**

Найдите логотипы, сделанные для похожих компаний, и исследуйте их стиль, технику исполнения, точность выражения идеи.

Попробуйте определить, удачны ли эти логотипы, или нет. Обоснуйте свой выводы. Если вам понравился логотип, возьмите себе на заметку его стиль и структуру.

Соберите фотографии, цветовые сочетания, шрифты или их элементы и другие

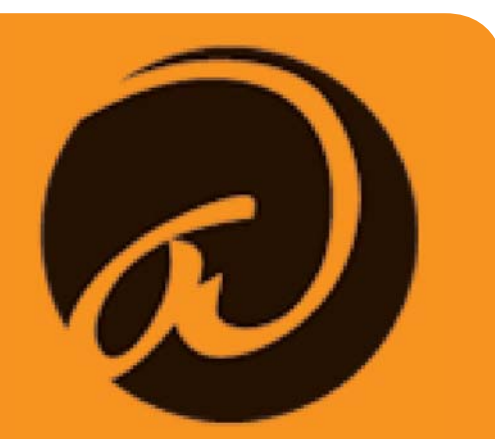

*Буква "а" - ПЕРВАЯ буква алфавита, выделяться из всего названия цветом и формой. По форме она напоминает "собаку", самый используемый в интернете символ.*

*Кроме того слово "crowd" переводится с английского как "толпа", "скопление народа". Популярное выражение "Stand away from the crowd", означает: выделяться из толпы, быть не таким как все".*

*Вот и получилось слово "Crowd" с необычным окончанием "а". Сама по себе идея не слишком оригинальна, но заказчик выбрал именно этот вариант.*

материалы, которые, по Вашему мнению, помогут Вам определиться с идеей и стилем Вашей работы.

#### • **Сделайте карандашные наброски.**

Ни один компьютерный графический редактор не может сравниться с карандашными набросками по свободе и быстроте отображения идеи!

Начиная свой дизайн сразу на компьютере, вы заведомо ограничиваете воображение и рискуете "застрять" на половине пути.

Сперва поймите, **что** вы собираетесь делать, а потом решайте, **как** это сделать. Лично я работаю по принципу: **дизайн на бумаге, исполнение на компьютере.**  Попробуйте тоже - и Вы сразу же почувствуете, что работать стало легче и интереснее.

#### • **Сперва сделайте чёрно-белый вариант.**

Как я уже писал, логотип должен хорошо восприниматься, независимо от размера и цвета. Чтобы этого добиться, всегда начинайте работу с использованием только чёрного цвета.

Цвет - явление слишком субъективное и эмоциональное. Нередко цвет способен ослабить восприятие всего дизайна в целом. Например, взглянув на ярко-красный логотип, Вы мгновенно среагируете на его цвет, а не на элементы дизайна.

Поэтому, доведите до ума дизайн чёрнобелого варианта логотипа, и только после его утверждения заказчиком, приступайте к поиску цветового решения.

#### • **Создайте логотип в векторном формате.**

Программы векторной графики, такие как Adobe Illustrator, FreeHand, Corel Draw, создают графику, основанную на математических уравнениях, тогда как растровые графические редакторы, такие как Adobe Photoshop, используют пикселы изображения.

Для того, чтобы наш логотип можно было увеличивать или уменьшать без потери качества, необходимо его создать именно **в векторном формате**. Кроме того, при подготовке к печати, векторный формат всегда во сто крат предпочтительнее растрового.

#### • **Упрощайте!**

Один из наиболее известных принципов дизайна гласит: "чем проще - тем лучше!". Простые логотипы легче запоминаются и более эффективно передают идеи.

Помните, что потенциальный клиент компании должен увидеть Ваш логотип на рекламном щите, даже проносясь мимо на скорости 100 км/час, или различить его на упаковке товара на переполненных полках магазина. Именно поэтому у большинства всемирно известных брендов очень простые логотипы. **Следуйте их примеру упрощайте Ваш дизайн!** 

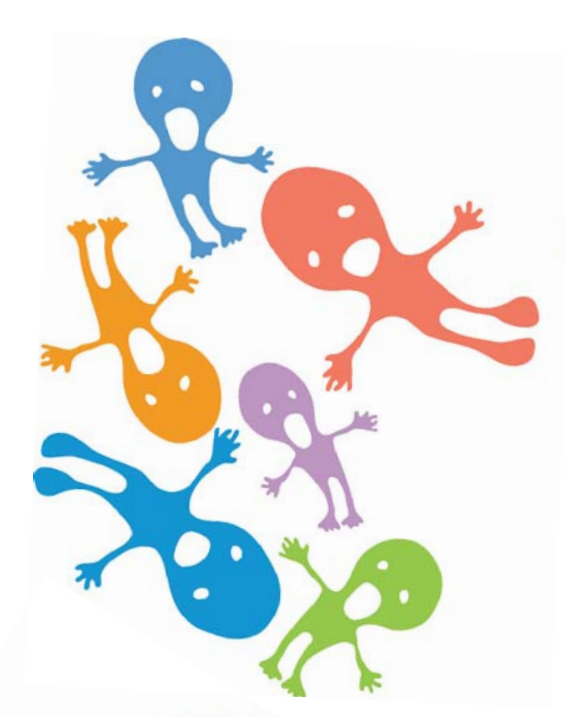

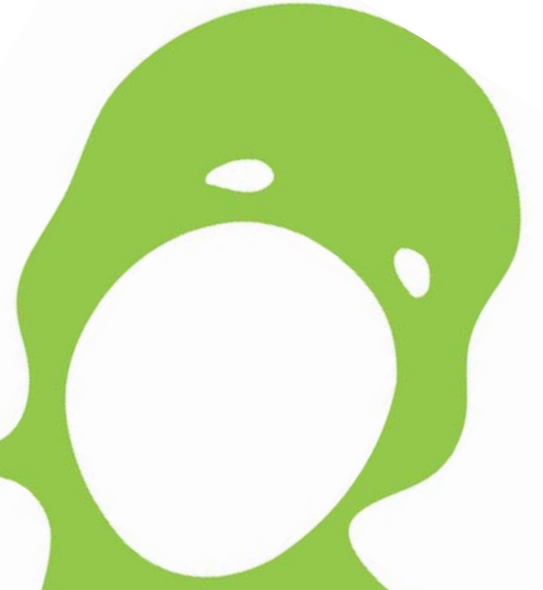

#### • **Выполните логотип в цвете.**

Выбирайте цвета для логотипа в зависимости от Вашего целевого рынка. Помните, что те или иные цвета склонны поддаваться модными тенденциями. Такие "модные" цвета могут подойти молодой динамичной компании. А вот, например, банку будет к лицу более консервативный набор цветов, который сослужит ему долгую службу.

Старайтесь сократить набор цветов до двух-трёх. Помните: **чем меньше и проще, тем лучше!**. Кроме того, использование большого количества цветов только увеличивает стоимость проекта и усложняет его производство.

- **Отправьте окончательный дизайн логотипа на утверждение заказчику.**
- **Получите денежное Пол вознаграждение и устройте вознагр весёлую вечеринку.**

From 1

 $1.1 \, \mathrm{C}$ 

The Free Encyclopedia wigation Main page Contents Featured content Current events Random article ch or econom ìū Search tion out Wikipedia nmunity portal ent changes <sup>tact</sup> Wikipedia <sup>ite</sup> to Wikipedia 3 Examples links here

#### **Теперь, после вводной теоретической части, перейдем к практике.**

Думаю, Вам хорошо знаком сайт **Википедия** . Дум Это популярная онлайновая энциклопедия, популя где можно не только найти информацию обо н всём на свете, но и самостоятельно добавлять любые сведения по той или иной теме. Кроме основного общего сайта Википедия, существуют и другие, дочерние, относительно небольшие сайты, имеющие аналогичную структуру. Вот некоторые из них: некотор

http://en.wikiquote.org/wiki/Main\_Page http://en.wiki http://species.wikimedia.org/wiki/Main\_Page http://species http://en.wikinews.org/wiki/Main\_Page http://en.wiki

Так вот, пару лет назад два брата создали Таквот, пар вики-сайт в память о своём дедушке, филологе-полиглоте, который всю жизнь собирал пословицы на семи языках. по При жизни он выпустил книгу, в которой о рядом с любой русской пословицей были лю представлены пословицы иноязычные, схожие представле по смыслу. .

Собственно, сайт должен был стать чем то вроде большой открытой книги пословиц бо  $Co<sub>11</sub>$ на разных языках. Только, в отличии от я обыкновенной, бумажной книги, здесь каждый обыкновенн может пополнить коллекцию пословиц. попо Меня попросили сделать логотип для сайта. попро

Пословицы и поговорки создавались на протяжении веков. В них и народная мудрость, и история, культурные, религиозные и к3.1 Logo

## *Этапы работы*

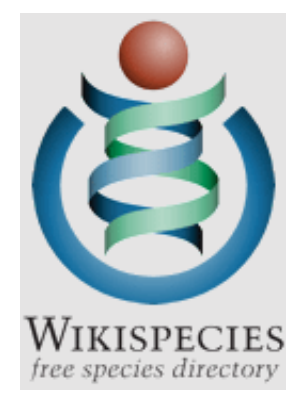

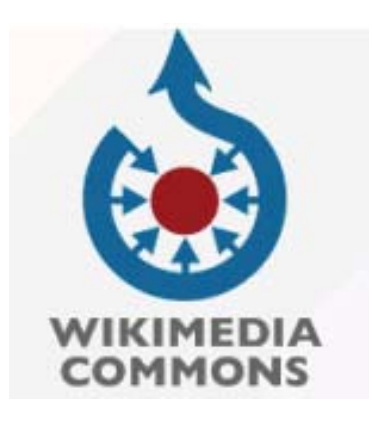

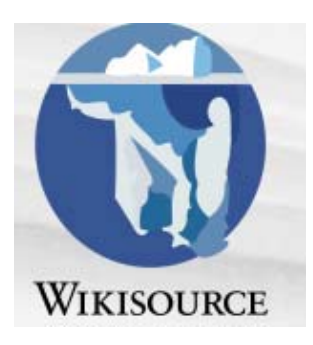

языковые особенности народа... Как всё это выразить в логотипе?

#### **Итак, бриф составлен.**

Нам надо облечь идею пословиц в некую запоминающуюся простую графическую форму.

Для начала изучим логотипы существующих вики-сайтов.

Все сайты этой группы не случайно имеют похожую структуру и внешний вид. Во-первых, таков их "фирменный стиль", а во-вторых, это попросту "облегчает жизнь" пользователю.

Легко заметить, что, как правило, все они имеют в основе форму круга и используют 1-3 цветов. Предположим, что и логотипы этих сайтов не случайно чем-то похожи друг на друга. Вот и возьмём за основу нашего дизайна круг .

#### **Генерируем креативную идею.**

Помните, в одном из предыдущих уроков я рассказывал Вам о **карте мышления**? Так вот, теперь час настал! Испытаем карту мышления на практике. Берём блокнот и карандаш и записываем идеи и ассоциации.

#### **В результате, у нас обозначается 3 направления мысли:**

- 1. Различие и особенности языков (символ - Вавилонская башня)
- 2. Мудрость, знания (символ - плод Древа познания)
- 3. Язык, речь письменность буквы.

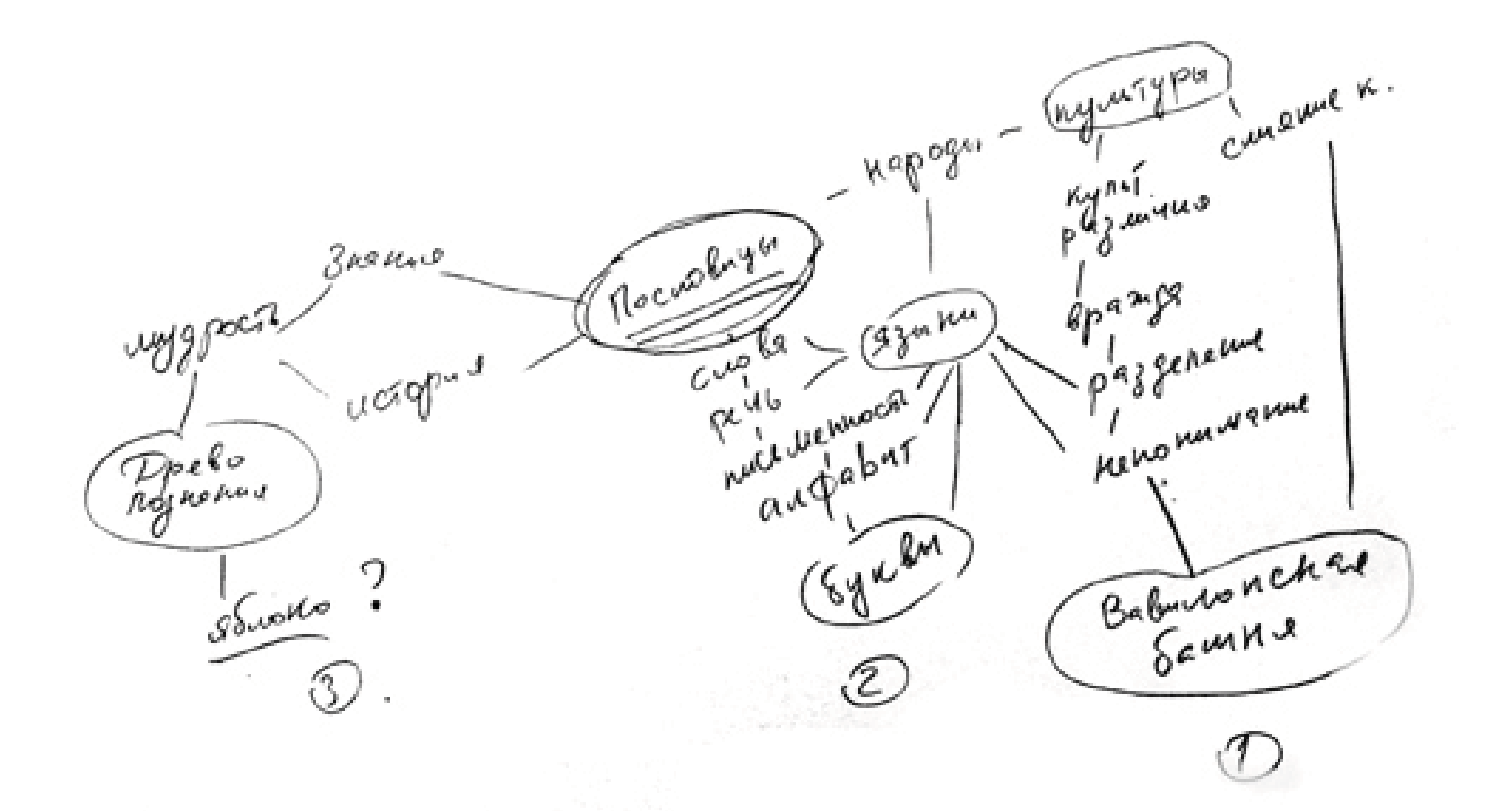

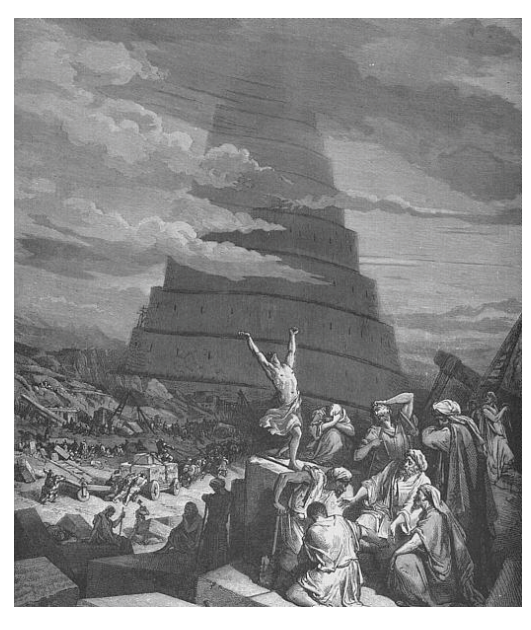

Гюстава Доре "Смешение языков" (1856 г.).

Я остановился на варианте с **Вавилонской башней.**

Во-первых, эта библейская история знакома каждому школьнику, и моментально наводит на мысль об языках. Во-вторых, изображение башни довольно узнаваемо: ступенчатая, конусовидная башня, прорывающая облака... Достаточно, например, вспомнить известную гравюру Гюстава Доре "Смешение языков" (1856 г.).

#### **Делаем карандашные наброски**

Теперь, как уже можно догадаться, приступаем к наброскам.

Придумываем композицию, вписанную в круг. Ищем оптимальное сочетание типографики с графическими элементами.

Обозначаем контраст и соотношение деталей.

Отбираем 2-3 наиболее удачных варианта и приступаем к работе в программе векторной графики.

Лично я с некоторых пор пользуюсь программой Adobe Illustrator, раньше работал во FreeHand.

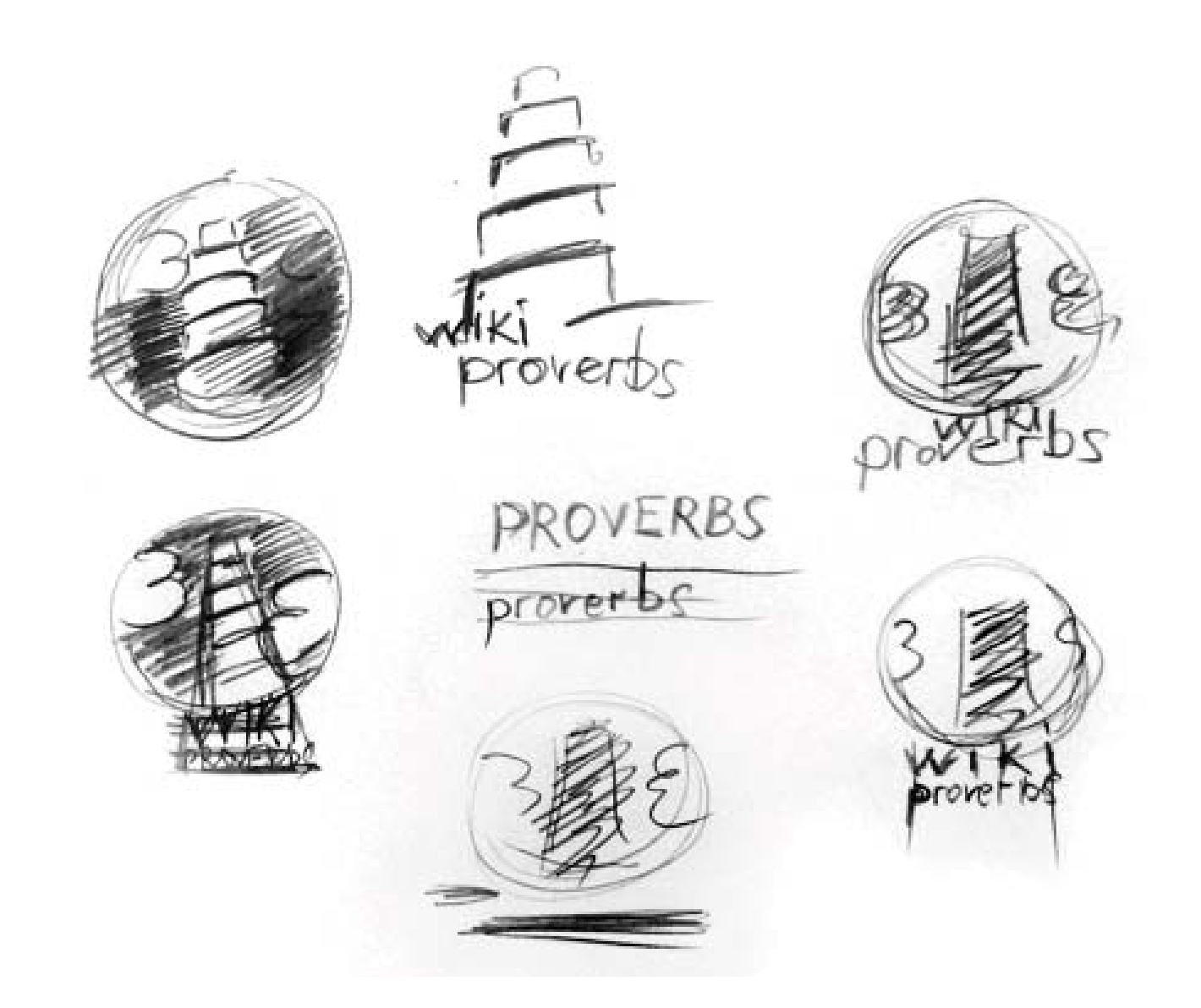

#### **Начинаем работу, используя только чёрный цвет.**

Подбираем шрифты. придумываем наиболее интересное типографическое решение для названия сайта.

Разрабатываем детали и общую композицию. Не забываем о контрасте, иерархии и единстве всех элементов логотипа.

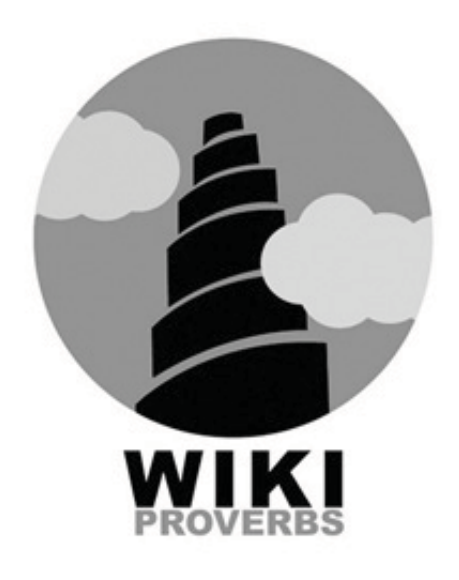

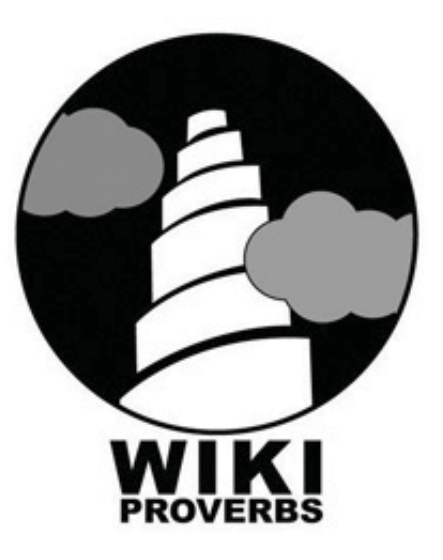

#### **Упрощаем**

Теперь попробуем максимально упростить наш дизайн, удалить всё второстепенное, оставить только те элементы, без которых логотипу не обойтись.

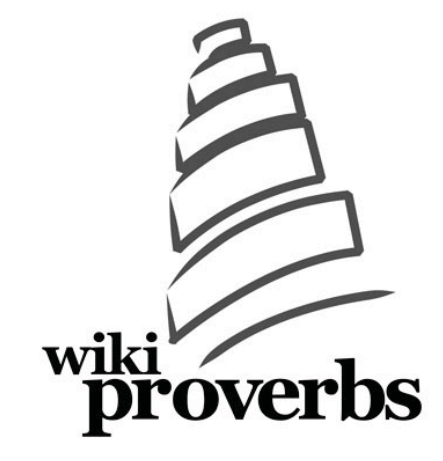

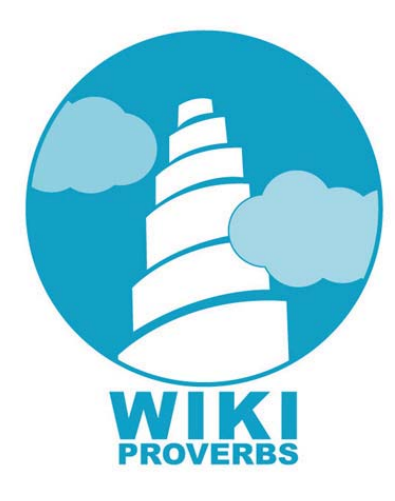

#### **Работаем с цветом**

Как вы уже видели, в большинстве логотипов Вики-сайтов присутствует синий или голубой цвет. Возьмём и мы голубой цвет за основу и переведём наш чёрно-белый вариант в оттенки голубого. На мой взгляд, для такого логотипа достаточно одного цвета, и голубой как нельзя лучше нам подходит.

Я показал варианты логотипа заказчику, и он предпочёл логотип в круге. А кроме того, попросил добавить еще один цвет. Лично я предпочёл бы последний вариант. Он самый лаконичный и стильный, но клиент, как известно, всегда прав..

**Итак, вот вам окончательный вариант логотипа.**

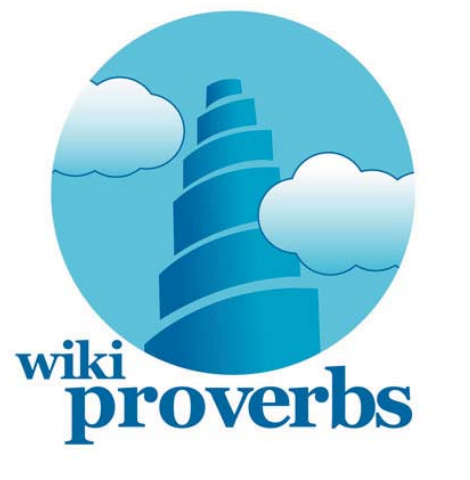

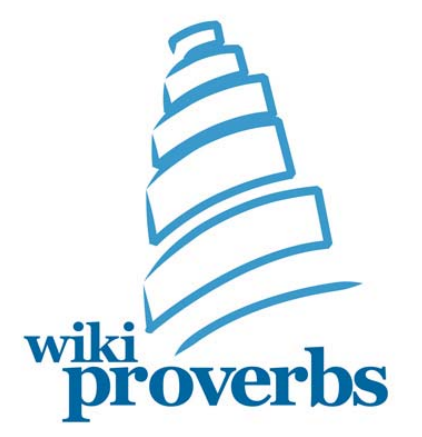

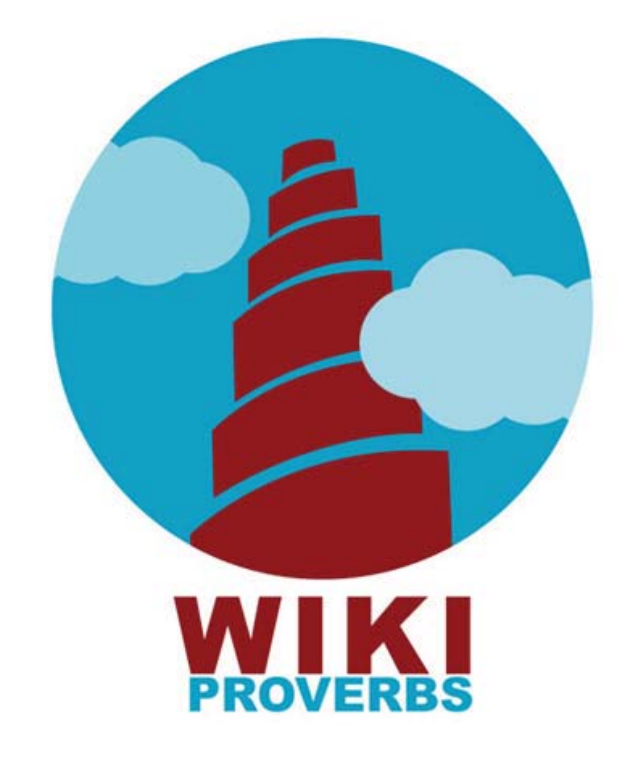

Теперь он красуется на сайте: www.wikiproverbs.com

# **Друзья!**

Буду очень рад узнать ваше мнение об этой статье. Вопросы, мысли и предложения присылайте мне по адресу: *creativshik.info@gmail.com*

С пожеланиями нескончаемых творческих успехов, **Ваш Боб.**

До новых встреч на *www.creativshik.com*

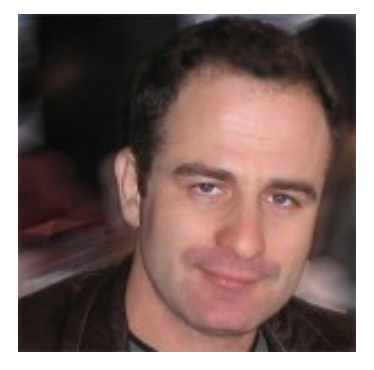

**Хотите создавать Журналы, Книги, Брошюры, Каталоги, Плакаты, Визитные Карточки, Рекламу, Электронные Книги, Интерактивные Документы..?**

## **Я научу Вас Профессиональной Работе В Adobe InDesign!**

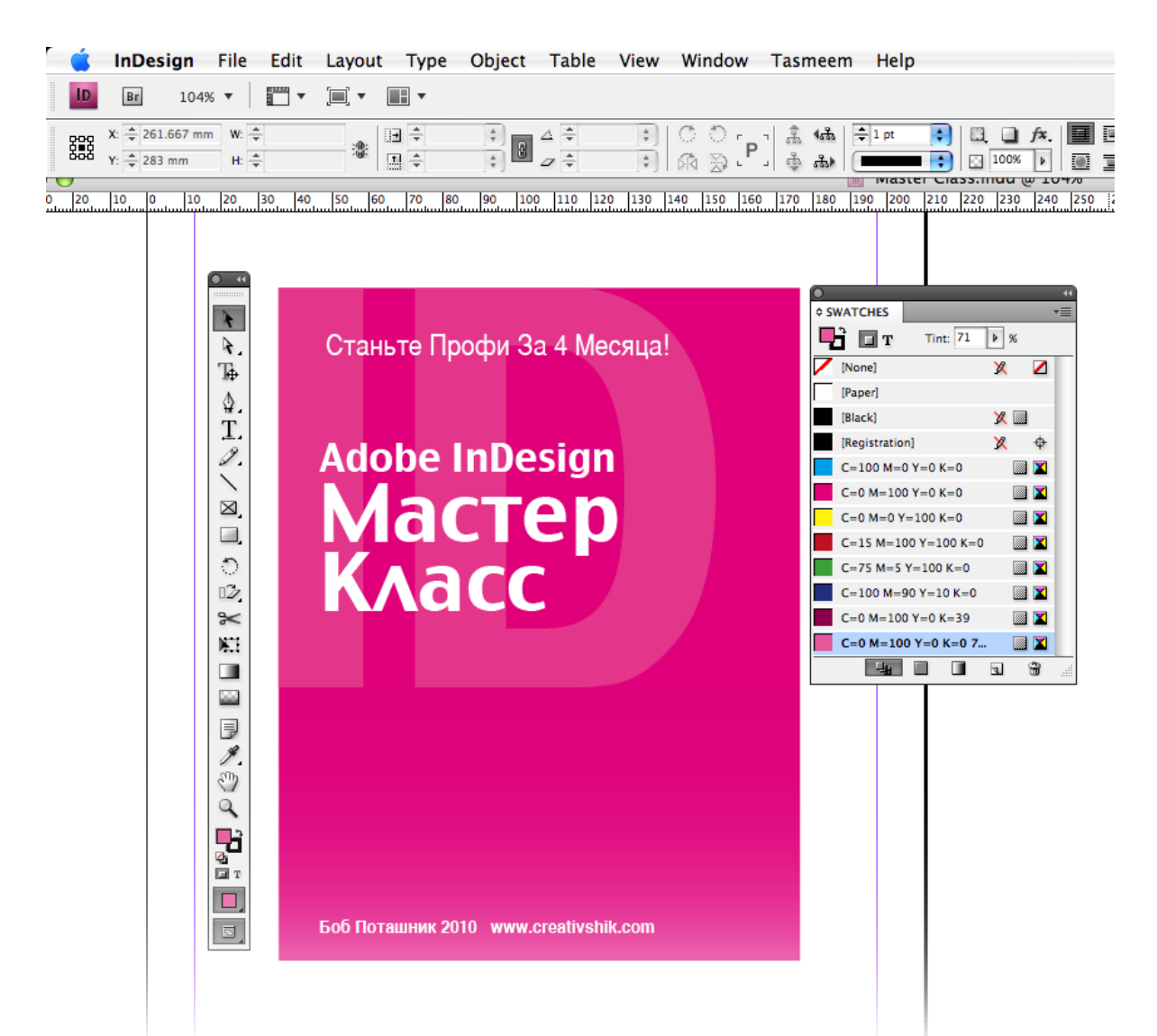

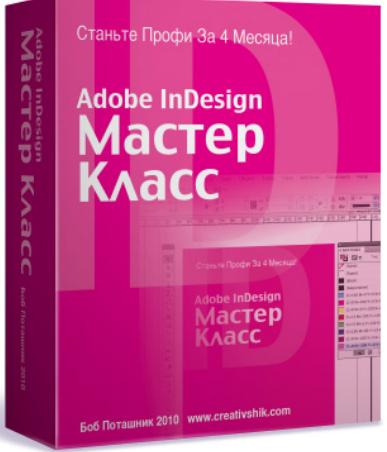

**[Узнайте подробности...](http://screamer84.creativshik.ecommtools.com/indes)**